**AutoCAD Crack Latest**

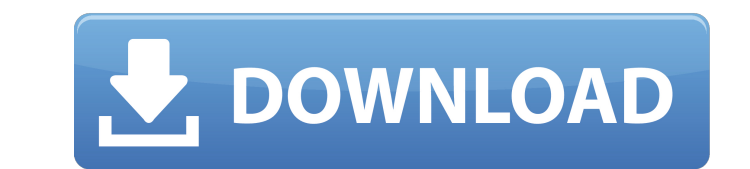

## **AutoCAD Crack Activation Code [2022-Latest]**

The software has been used to produce hundreds of billions of items, including coins, parts for jet engines, parts for jet engines, metal buildings, roller coasters, bridges, houses, and tunnels. For example, the Eiffel To can be accessed from a tablet. A student version of AutoCAD is available for free. Contents show] History Edit Prior to the release of AutoCAD, most CAD programs ran on mainframe computers. It was the intention of Autodesk on the desktop. The first CAD programs, such as E&F Design and Computer-Aided Engineering (CAE), were well-suited for mainframe computers and minicomputers. Therefore, Autodesk developed a graphical (windowed) client/serve computers. With the release of AutoCAD in 1982, Autodesk moved CAD from mainframes to desktop computers. The production and display of data were done by local computer operators. The local computer operators were not train with a blank screen on the minicomputer and very quickly learned to work with the microcomputer, with or without a graphics card. Software development and the creation of the first model components began in the early 1980s programs were typically written in proprietary languages, such as ANSI C. It was not until the early 1990s that some commercial CAD programs were written in object-oriented languages, such as ObjectARX. However, most CAD p defined language, which makes it capable of running in its different forms on most platforms. It is developed for the Microsoft Windows platform, and can be run on a variety of machines. The software has been used to produ houses, and tunnels. For example,

#### **AutoCAD Crack+ (Final 2022)**

Python language support is provided via Python scripting engine that allows AutoCAD Activation Code application scripting as well as C++ and AutoLISP support. Python is the main scripting language used by AutoCAD for gener including 3D, is named CAD elements, which is also known as ACAD for short. CAD elements are roughly divided into three categories: Dynamic (i.e. running from the command line) Static (i.e. running from a program) Drawing 2019 version. Examples include object control and properties, object primitives such as lines and arcs, imported text and graphics objects and the new 3D object features. AutoCAD's GUI is based on Windows 10 UI which means 3D technical drawings of many different types. This allows users to design computer-aided designs (CAD). 2D and 3D drawings can be layered and saved as DXF. The format uses standard graphical notation called GDF for the en architectural, civil, electrical, mechanical, pipeline, mechanical, ship, structural, and water. Each has its own specifications and methods. The software includes such features as automatic dimensioning, page-setup, file GIS, point cloud, and forms. Materials Material management is a feature in AutoCAD which allows users to create and edit materials and textures, including: custom colors custom patterns textures supports up to 64 unique ta create texture patterns with Photoshop-like editing tools uses a palette-based color organization, similar to those used in Microsoft Office products supports color management and color profiles can view, edit and create m use with Autodesk Exchange, which allows users to distribute AutoCAD-based content and data via the Internet and ca3bfb1094

## **AutoCAD Crack Keygen**

Select the drawing on screen. Click on "edit" and then click "select". Right click on the select". Right click on the selection you made and select "move". Click on "play" and then press the "Enter" key to confirm the "mov in the folder where Autodesk Autocad was installed. \Personal\My Scans \AppData\Roaming\Autodesk\3D 2020\\* The file "APPLOAD" in the My Scans folder contains the keygen. Copy the file APPLOAD to a USB drive and disconnect program. Select the File menu and select "Import From Computer" Select the USB drive where you saved APPLOAD Click on "File" and select "Import From USB Drive" command. Select the "APPLOAD" file. Click on "File" and select confirm the "Import From File" command. Press the "Yes" key to confirm the "Import From File" command. Press the "OK" key to confirm the "Import From File" command. Repeat Step 7 and 8 for each drawing. Press the "OK" key command. Select the "APPLOAD" file. Press the "Export" key to confirm the "Import From File" command. Press the "File" key to

#### **What's New In?**

KiCAD: Take control of your footprint, whether on paper, cardboard, or a 3D model. AutoCAD 2019 introduced the CuraFootprint feature to print self-bonding labels on a variety of substrates, and now the new KiCAD extension design review processes (while in separate tabs) by automatically displaying alternative designs, making it easier to review your design while collaborating. SpeedTree: Make sure you're getting the most out of your renderi sophisticated rendering engine that creates the most realistic images. AutoCAD users can also choose from several popular presets for the most popular presets for the most popular trees and shrubs in the SpeedTree collecti including step-by-step instructions for completing a common task, helpful hints and advice, and detailed information about how to get started. Aftermath: Detect and correct most problems in the paper space. Re-create paper graphics. The new Shape Tools extension for AutoCAD 2019 and AutoCAD LT 2019 delivers an easy-to-use, yet powerful set of drawing tools for creating raster graphics tools that make it easy to create and apply raster graphi graphics deliver precise details and ensure design integrity, even when presented on a flat screen. QCAD: A new version of QCAD was recently released, 2.8.6, that is faster and more stable. The new version includes a new f for existing features. It adds complete support for the Mac OS X Yosemite operating system. And, Q3D: You can now export to and import from 3D models using the new Q3D

# **System Requirements For AutoCAD:**

As long as your computer meets the minimum requirements listed here, you can run Faeria. Microsoft Windows users must have.NET 4.5 installed. Users with a 64-bit operating system are recommended. Mac OS X users should have drivers for your graphics card will be required for the best performance. We have an optimized version of the game available for the following systems: It is recommended that you update to

<https://uniqueadvantage.info/autocad-for-windows-latest-2022/> <https://ketonewsdaily.com/wp-content/uploads/2022/07/AutoCAD-3.pdf> <https://www.mozideals.com/advert/autocad-24-1-activator-download-x64-2022/> <https://drogueriaconfia.com/autocad-2018-22-0-crack-april-2022/> <https://sundigitalstore.com/autocad-activation-key-download-win-mac/> [https://kramart.com/wp-content/uploads/2022/07/AutoCAD\\_Crack\\_\\_With\\_Key\\_X64.pdf](https://kramart.com/wp-content/uploads/2022/07/AutoCAD_Crack__With_Key_X64.pdf) <http://iselinfamilylaw.com/autocad-21-0-crack-with-key-april-2022/> <https://newcity.in/2022/07/23/autocad-with-registration-code-win-mac-updated-2022/> <https://khakaidee.com/autocad-registration-code-free-pc-windows-latest/> <https://thehomeofheroes.org/autocad-pc-windows-4/> <http://thetruckerbook.com/2022/07/23/autocad-23-1-crack-activation-free-download-mac-win-latest-2022/> <https://itoflies.com/autocad-crack-2/> <http://jasaborsumurjakarta.com/?p=30502> <http://www.alotechnology.com/autocad-2019-23-0-crack-keygen-latest/> <http://wp2-wimeta.de/autocad-crack-with-key-pcwindows/> <https://movingservices.us/index.php/2022/07/23/autocad-24-2-crack-license-key-download-pc-windows-latest/> <https://canariasenvivo.com/wp-content/uploads/2022/07/AutoCAD-22.pdf> <https://doglegleft.tv/wp-content/uploads/AutoCAD-14.pdf> <https://mohacsihasznos.hu/advert/autocad-21-0-crack-free-download-for-windows-march-2022/> <https://gyllendal.com/wp-content/uploads/2022/07/AutoCAD-12.pdf>